## **Wireless Router Settings Comcast**>>>CLICK HERE<<<

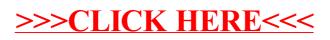